Документ подписан про**милии и стередетерно просвещения россиискои федерации** Информация о владельце:<br>ФИО: Кислова Наталья **ФРАЗОВАЛЬНОЕ ГОСУДАРСТВЕННОЕ бюджетное образовательное учреждение высшего образования «Самарский государственный социально-педагогический университет»** Дата подписания: 08.04.2024 10:42:01 ФИО: Кислова Наталья Николаевна Должность: Проректор по УМР и качеству образования Уникальный программный ключ:

52802513f5b14a975b3e9b13008093d5726b159bf6064f865ae65b96a966c035<br><u>52802513f5b14a975b3e9b13008093d5726b159bf6064f865ae65b96a966c035</u><br>**Математики их преподавания** 

УТВЕРЖДАЮ Проректор по УМР и КО, председатель УМС СГСПУ  $\mathbb{Z}$ *Mart* H.H. Кислова

# **МОДУЛЬ "ПРЕДМЕТНОЕ ОБУЧЕНИЕ. ИНФОРМАТИКА"**

## **Программное обеспечение электронновычислительной машины**

рабочая программа дисциплины (модуля)

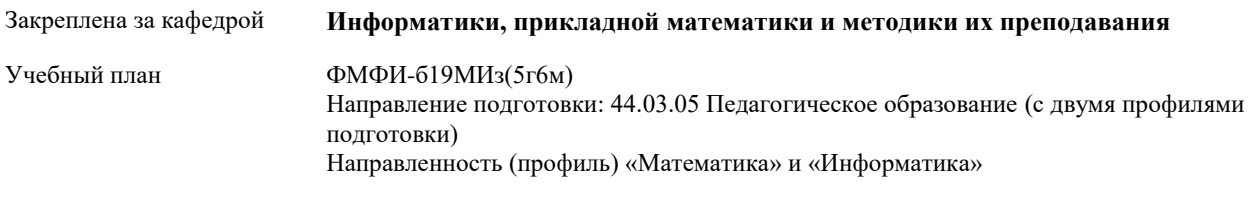

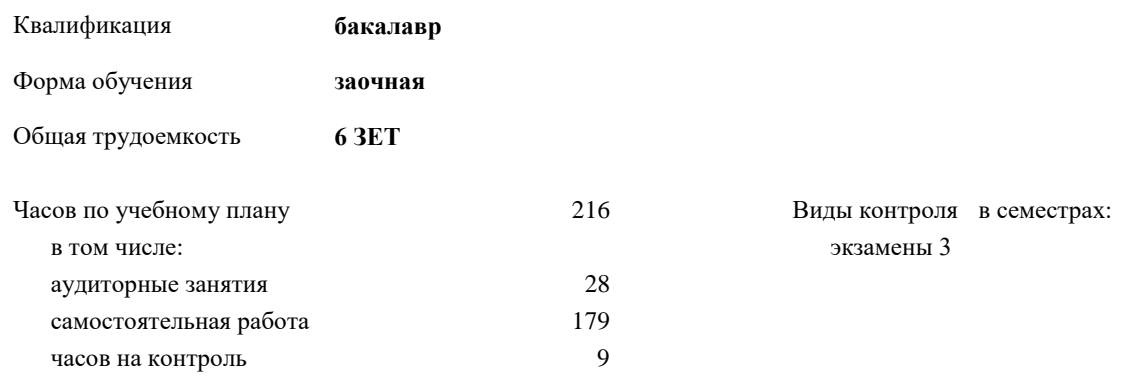

## **Распределение часов дисциплины по семестрам**

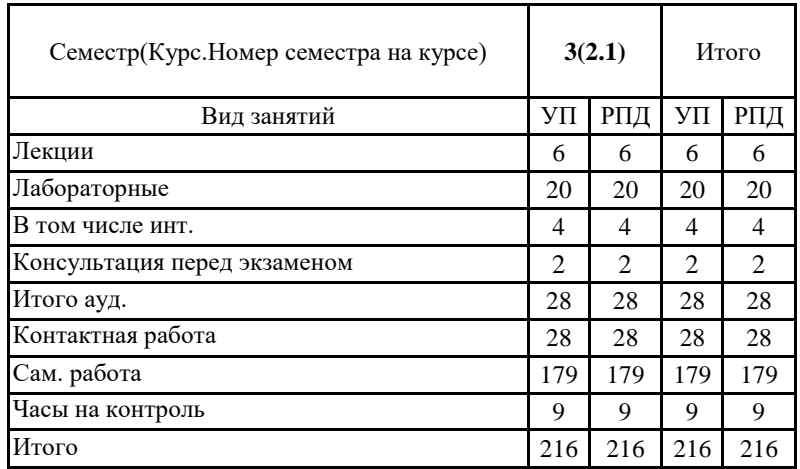

Программу составил(и): Маврин Сергей Алексеевич

При наличии обучающихся из числа лиц с ограниченными возможностями здоровья, которым необходим особый порядок освоения дисциплины (модуля), по их желанию разрабатывается адаптированная к ограничениям их здоровья рабочая программа дисциплины (модуля).

Рабочая программа дисциплины

#### **Программное обеспечение электронно-вычислительной машины**

разработана в соответствии с ФГОС ВО:

Федеральный государственный образовательный стандарт высшего образования - бакалавриат по направлению подготовки 44.03.05 Педагогическое образование (с двумя профилями подготовки) (приказ Минобрнауки России от 22.02.2018 г. № 125)

составлена на основании учебного плана:

Направление подготовки: 44.03.05 Педагогическое образование (с двумя профилями подготовки) Направленность (профиль) «Математика» и «Информатика»

утвержденного Учёным советом СГСПУ от 31.08.2018 протокол № 1.

Рабочая программа одобрена на заседании кафедры **Информатики, прикладной математики и методики их преподавания**

Протокол от 28.08.2018 г. №1 Переутверждена на основании решения Ученого совета СГСПУ Протокол заседания Ученого совета СГСПУ от 25.02.2022 г. №7. Зав. кафедрой Т.В. Добудько

Начальник УОП

Н.А. Доманина

## **1. ЦЕЛИ И ЗАДАЧИ ОСВОЕНИЯ ДИСЦИПЛИНЫ (МОДУЛЯ)**

**Цель изучения дисциплины:** формирование способности использовать современные информационно-коммуникационные технологии в профессиональной деятельности

**Задачи изучения дисциплины:**

формирование целостного представления о принципах построения и функционирования современных операционных систем, текстовых и табличных процессорах, баз данных, средств обработки графической информации, о месте и роли современных компьютерных технологий в решении прикладных задач.

**Область профессиональной деятельности:** 01 Образование и наука

## **2. МЕСТО ДИСЦИПЛИНЫ (МОДУЛЯ) В СТРУКТУРЕ ОБРАЗОВАТЕЛЬНОЙ ПРОГРАММЫ**

Цикл (раздел) ОП: Б1.О.08

**2.1 Требования к предварительной подготовке обучающегося:**

Содержание дисциплины базируется на материале:

Информационные технологии и системы

**2.2 Дисциплины (модули) и практики, для которых освоение данной дисциплины (модуля) необходимо как предшествующее:**

Компьютерное моделирование, Компьютерные сети, Вычислительная техника, Эффективная презентация в деятельности учителя

## **3. КОМПЕТЕНЦИИ ОБУЧАЮЩЕГОСЯ, ФОРМИРУЕМЫЕ В РЕЗУЛЬТАТЕ ОСВОЕНИЯ ДИСЦИПЛИНЫ (МОДУЛЯ)**

**УК-1. Способен осуществлять поиск, критический анализ и синтез информации, применять системный подход для решения поставленных задач**

**УК-1.1. Анализирует задачу, выделяя этапы ее решения, действия по решению задачи**

Знает: этапы решения практических задач получения, хранения, обработки, передачи и защиты информации с использованием различного программного обеспечения.

Умеет: анализировать задачу, выделяя её базовые составляющие; осуществлять декомпозицию задачи.

**УК-1.2. Находит, критически анализирует и выбирает информацию, необходимую для решения поставленной задачи**

Знает: основные характеристики программного обеспечения ЭВМ, применяемого для решения типовых задач обработки информации в образовательных учреждениях.

Умеет: подбирать программное обеспечение, соответствующее решаемой задаче.

**УК-1.3. Рассматривает различные варианты решения задачи, оценивает их преимущества и риски**

Знает: технологии решения практических задач получения, хранения, обработки, передачи и защиты информации с использованием различного программного обеспечения.

Умеет: использовать современные компьютерные технологии для решения практических задач получения, хранения, обработки, передачи и защиты информации с использованием различного программного обеспечения.

**УК-1.4. Грамотно, логично, аргументированно формирует собственные суждения и оценки; отличает факты от мнений, интерпретаций, оценок в рассуждениях других участников деятельности**

Умеет: проводить анализ существующего программного обеспечения, выявлять достоинства и недостатки.

**УК-1.5.Определяет и оценивает практические последствия возможных вариантов решения задачи**

Умеет: оценивать планируемые трудозатраты при выборе конкретных средств информационных технологий. Владеет: приемами оценки временных затрат на создание различных информационных объектов.

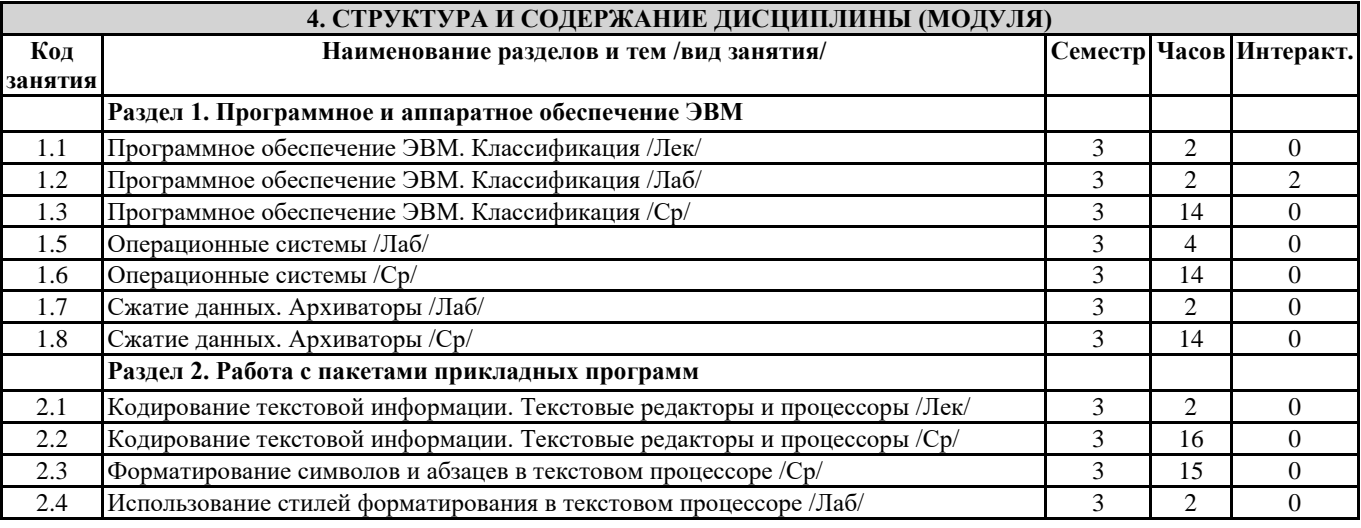

Направление подготовки 44.03.05 Педагогическое образование (с двумя профилями подготовки) Направленность (профиль) «Математика» и «Информатика»

| Рабочая программа дисциплины «Программное обеспечение электронно- вычислительной машины» |                                                                            |   |                |  |
|------------------------------------------------------------------------------------------|----------------------------------------------------------------------------|---|----------------|--|
| 2.5                                                                                      | Использование стилей форматирования в текстовом процессоре /Ср/            |   | 16             |  |
| 2.6                                                                                      | Работа с таблицами в текстовом процессоре. Использование гипертекста /Лаб/ |   | 4              |  |
| 2.7                                                                                      | Работа с таблицами в текстовом процессоре. Использование гипертекста /Ср/  | 3 | 14             |  |
| 2.8                                                                                      | Обработка табличной информации на ЭВМ. Табличные процессоры /Лек/          |   | 2              |  |
| 2.9                                                                                      | Обработка табличной информации на ЭВМ. Табличные процессоры /Ср/           | 3 | 16             |  |
| 2.10                                                                                     | Основные параметры электронных таблиц /Ср/                                 | 3 | 14             |  |
| 2.11                                                                                     | Основные типы и форматы данных в электронных таблицах /Лаб/                | 3 | $\mathfrak{D}$ |  |
| 2.12                                                                                     | Основные типы и форматы данных в электронных таблицах /Ср/                 | 3 | 16             |  |
| 2.13                                                                                     | Использование ссылок в электронных таблицах /Лаб/                          | 3 | $\mathfrak{D}$ |  |
| 2.14                                                                                     | Использование ссылок в электронных таблицах /Ср/                           | 3 | 14             |  |
| 2.15                                                                                     | Использование диаграмм в электронных таблицах /Лаб/                        | 3 | $\mathfrak{D}$ |  |
| 2.16                                                                                     | Использование диаграмм в электронных таблицах /Ср/                         | 3 | 16             |  |
| 2.17                                                                                     | Консультация перед экзаменом /КонсЭ/                                       | 3 | $2^{1}$        |  |

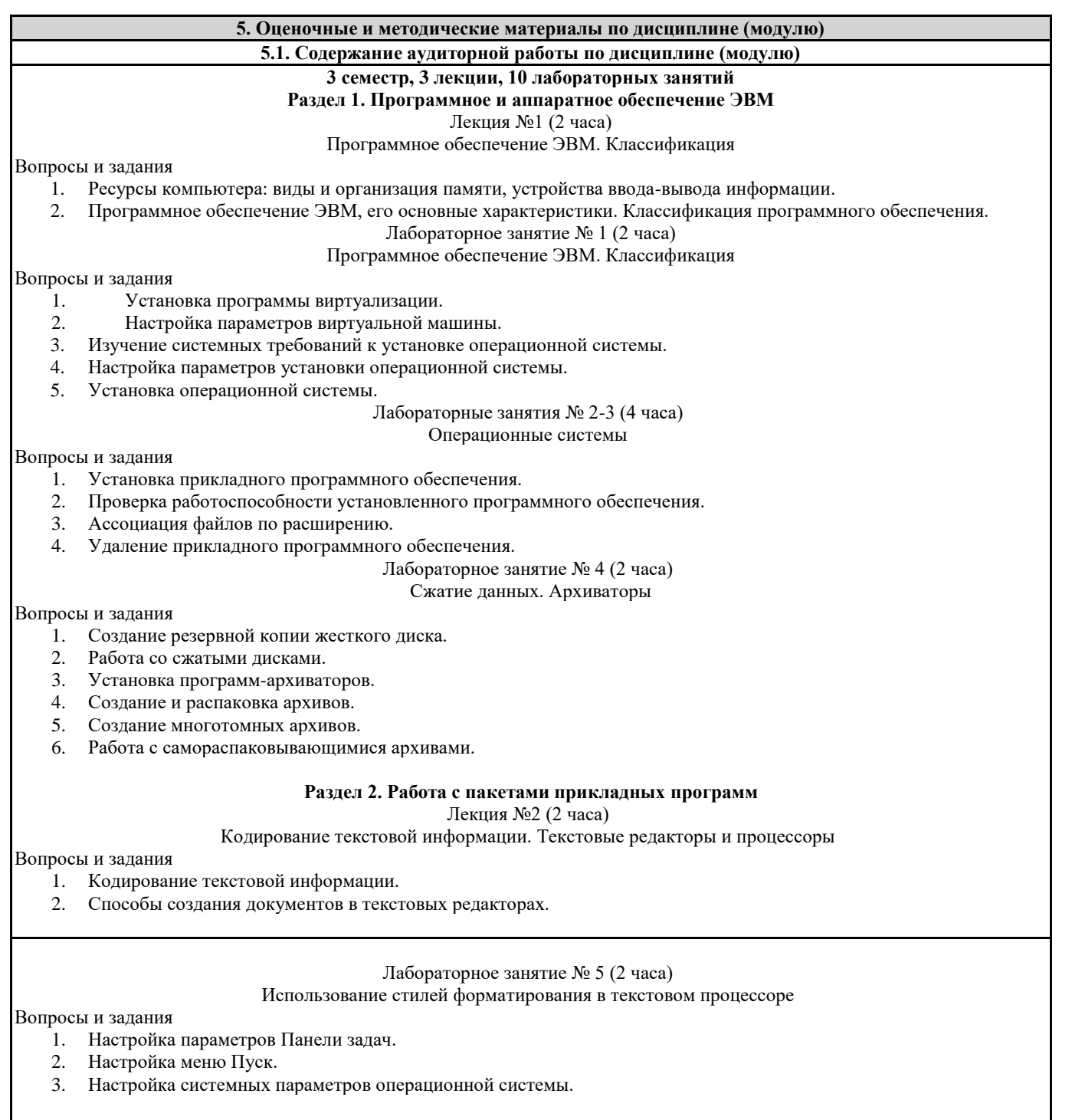

Лабораторные занятия № 6-7 (4 часа)

#### Работа с таблицами в текстовом процессоре. Использование гипертекста

#### Вопросы и задания

- 1. Создание и редактирование собственного стиля знака.
- 2. Создание и редактирование собственного стиля абзаца.
- Работа с нумерованными маркированными и многоуровневыми списками.

#### Лекция №3 (2 часа)

#### Обработка табличной информации на ЭВМ. Табличные процессоры

Вопросы и задания

- 1. Работа с табличной информации на ЭВМ.
- Табличные процессоры. Назначение. Основные возможности.

#### Лабораторное занятие № 8 (2 часа)

Основные типы и форматы данных в электронных таблицах

#### Вопросы и задания

1. Создание графического примитива в текстовом процессоре

- 2. Группировка фигур.
- 3. Работа с надписями.
- 4. Работа с объектами SmartArt.
- 5. Вставка рисунков.
- 6. Вставка объектов ClipArt и WordArt.
- 7. Вставка диаграммы.
- 8. Создание списков.
- 9. Сортировка списков.
- 10. Применение фильтров.

#### Лабораторное занятие № 9 (2 часа) Использование ссылок в электронных таблицах

#### Вопросы и задания

1. Создание графических объектов.

2. Работа с макросами.

#### Лабораторное занятие № 10 (2 часа) Использование диаграмм в электронных таблицах

Вопросы и задания

1. Оформление итогов в табличном процессоре

2. Оформление сводных таблиц в табличном процессоре.

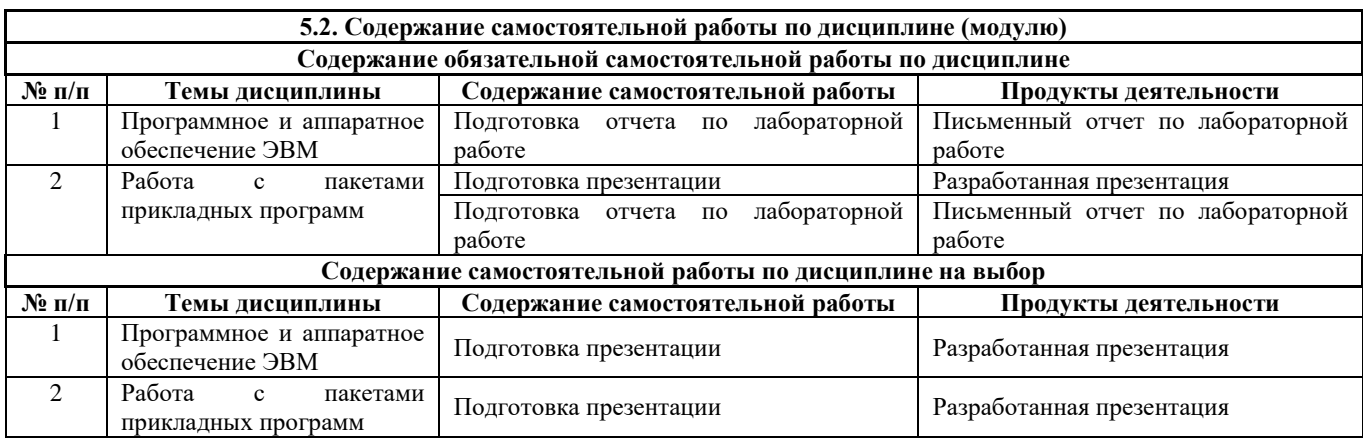

#### **5.3.Образовательные технологии**

При организации изучения дисциплины будут использованы следующие образовательные технологии: информационно-коммуникационные технологии, технология организации самостоятельной работы, технология рефлексивного обучения, технология модульного обучения, технология игрового обучения, технологии групповой дискуссии, интерактивные технологии, технология проблемного обучения, технология организации учебно-исследовательской деятельности, технология проектного обучения, технология развития критического мышления.

**5.4. Текущий контроль, промежуточный контроль и промежуточная аттестация**

Балльно-рейтинговая карта дисциплины оформлена как приложение к рабочей программе дисциплины. Фонд оценочных средств для проведения промежуточной аттестации обучающихся по дисциплине оформлен отдельным документом.

Направление подготовки 44.03.05 Педагогическое образование (с двумя профилями подготовки) Направленность (профиль) «Математика» и «Информатика» рабоная программа лисциплины «Прог

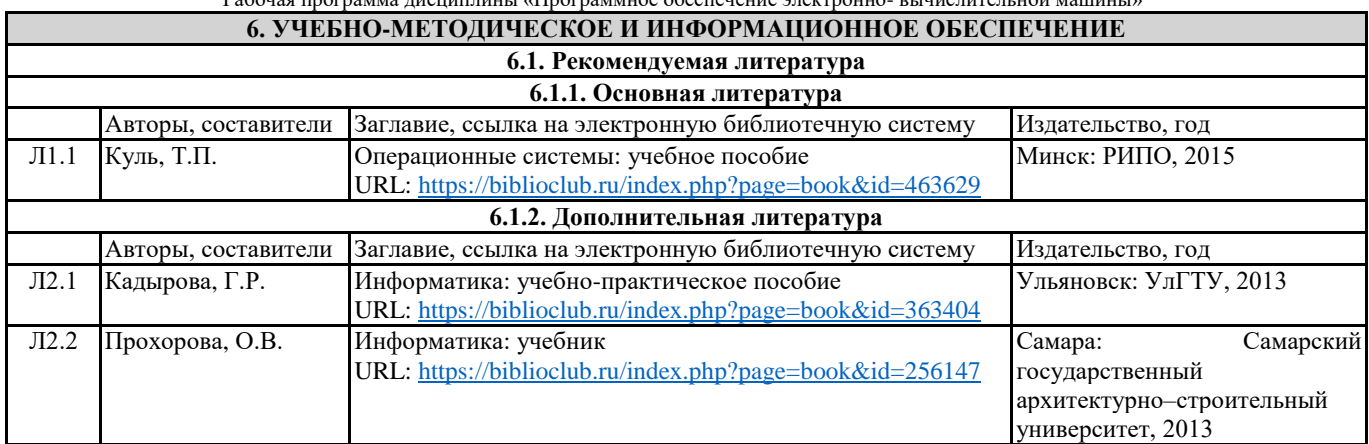

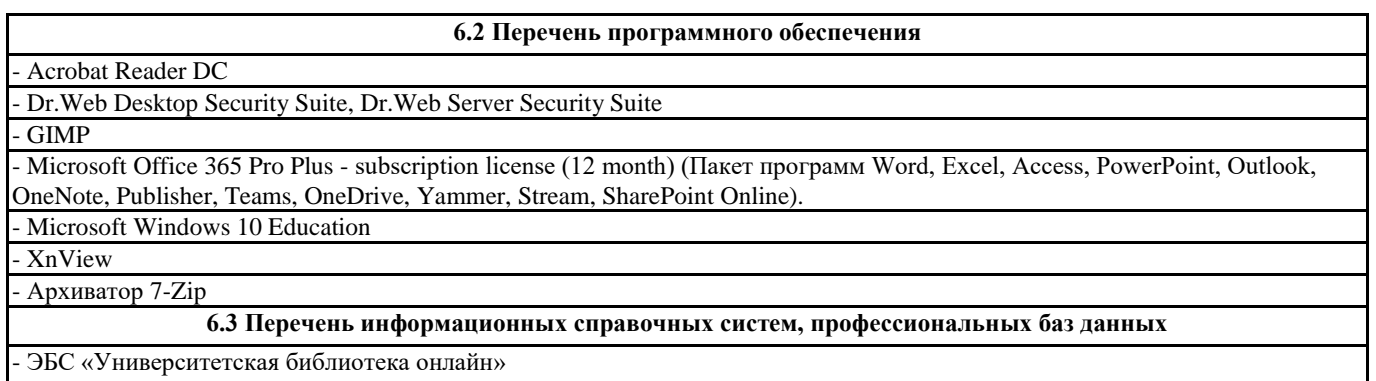

- Базы данных Springer eBooks

## **7. МАТЕРИАЛЬНО-ТЕХНИЧЕСКОЕ ОБЕСПЕЧЕНИЕ ДИСЦИПЛИНЫ (МОДУЛЯ)** 7.1 Наименование специального помещения: помещение для самостоятельной работы, Читальный. Оснащенность: ПК-4шт. с возможностью подключения к сети «Интернет» и обеспечением доступа в электронную информационно-образовательную среду СГСПУ, Письменный стол-4 шт., Парта-2 шт. 7.2 Наименование специального помещения: учебная аудитория для проведения занятий лекционного типа, лабораторных занятий, групповых консультаций, индивидуальных консультаций, текущего контроля, промежуточной аттестации, помещение для самостоятельной работы, Педагогический технопарк "Кванториум" им. В. Ф. Волкодавова "Лаборатория мехатроники и соревновательной робототехники", помещение для хранения и профилактического обслуживания учебного оборудования. Оснащенность: Меловая доска-1шт., Комплект учебной мебели, ноутбук, проекционное оборудование (мультимедийный проектор и экран). **8. МЕТОДИЧЕСКИЕ УКАЗАНИЯ ПО ОСВОЕНИЮ ДИСЦИПЛИНЫ (МОДУЛЯ)** Работа над теоретическим материалом происходит кратко, схематично, последовательно фиксировать основные положения, выводы, формулировки, обобщения; помечать важные мысли, выделять ключевые слова, термины. Проверка терминов, понятий с помощью энциклопедий, словарей, справочников с выписыванием толкований в тетрадь. Обозначить вопросы, термины, материал, который вызывает трудности, пометить и попытаться найти ответ в рекомендуемой литературе. Если самостоятельно не удается разобраться в материале, необходимо сформулировать вопрос и задать преподавателю. Проработка рабочей программы дисциплины, уделяя особое внимание целям и задачам, структуре и содержанию дисциплины. Конспектирование источников, подготовка ответов к контрольным вопросам, просмотр рекомендуемой литературы, работа с информационными источниками в разных форматах. Также в процессе изучения дисциплины методические рекомендации могут быть изданы отдельным документом

## Направление подготовки 44.03.05 Педагогическое образование (с двумя профилями подготовки)

Направленность (профиль) «Математика» и «Информатика»

## Рабочая программа дисциплины «Программное обеспечение электронно- вычислительной машины»

Балльно-рейтинговая карта дисциплины «Программное обеспечение электронно-вычислительной машины»

## Курс 2 Семестр 3

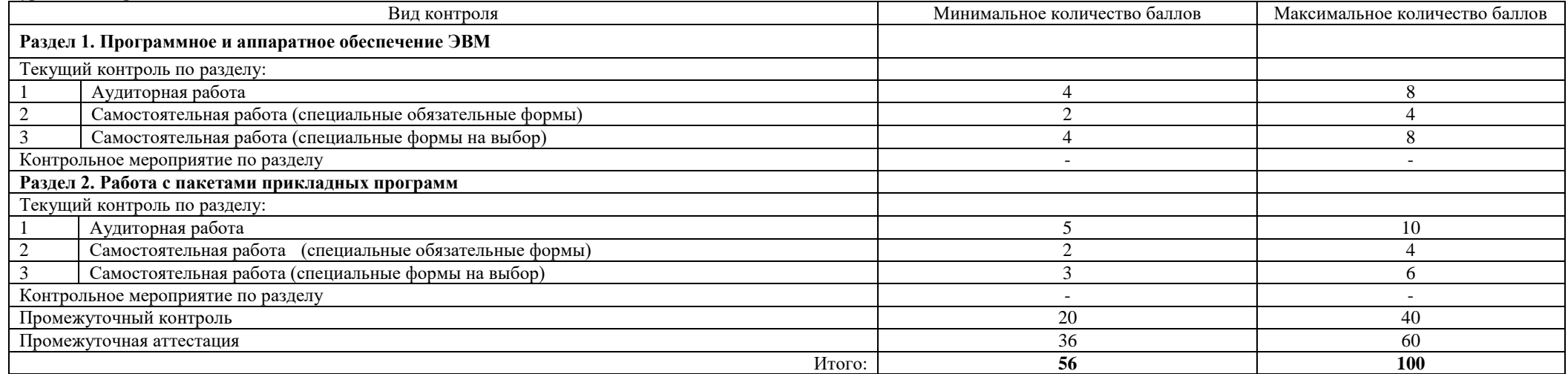

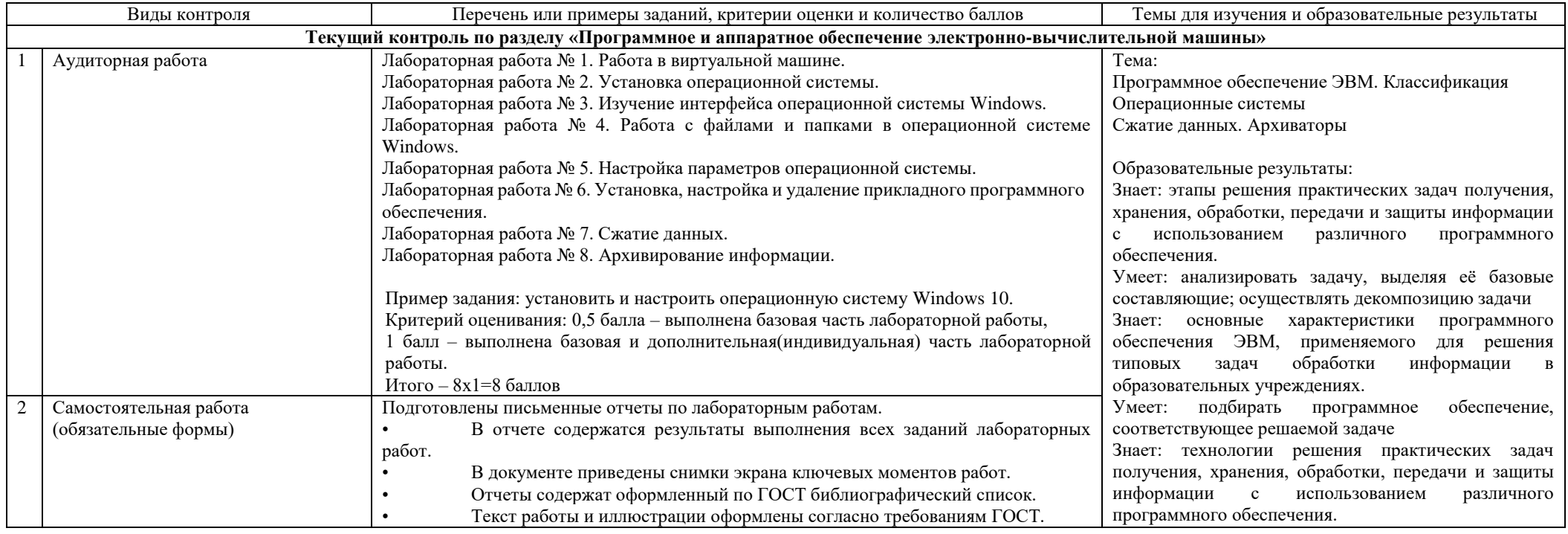

Направление подготовки 44.03.05 Педагогическое образование (с двумя профилями подготовки) Направленность (профиль) «Математика» и «Информатика»

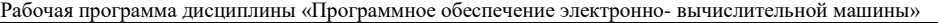

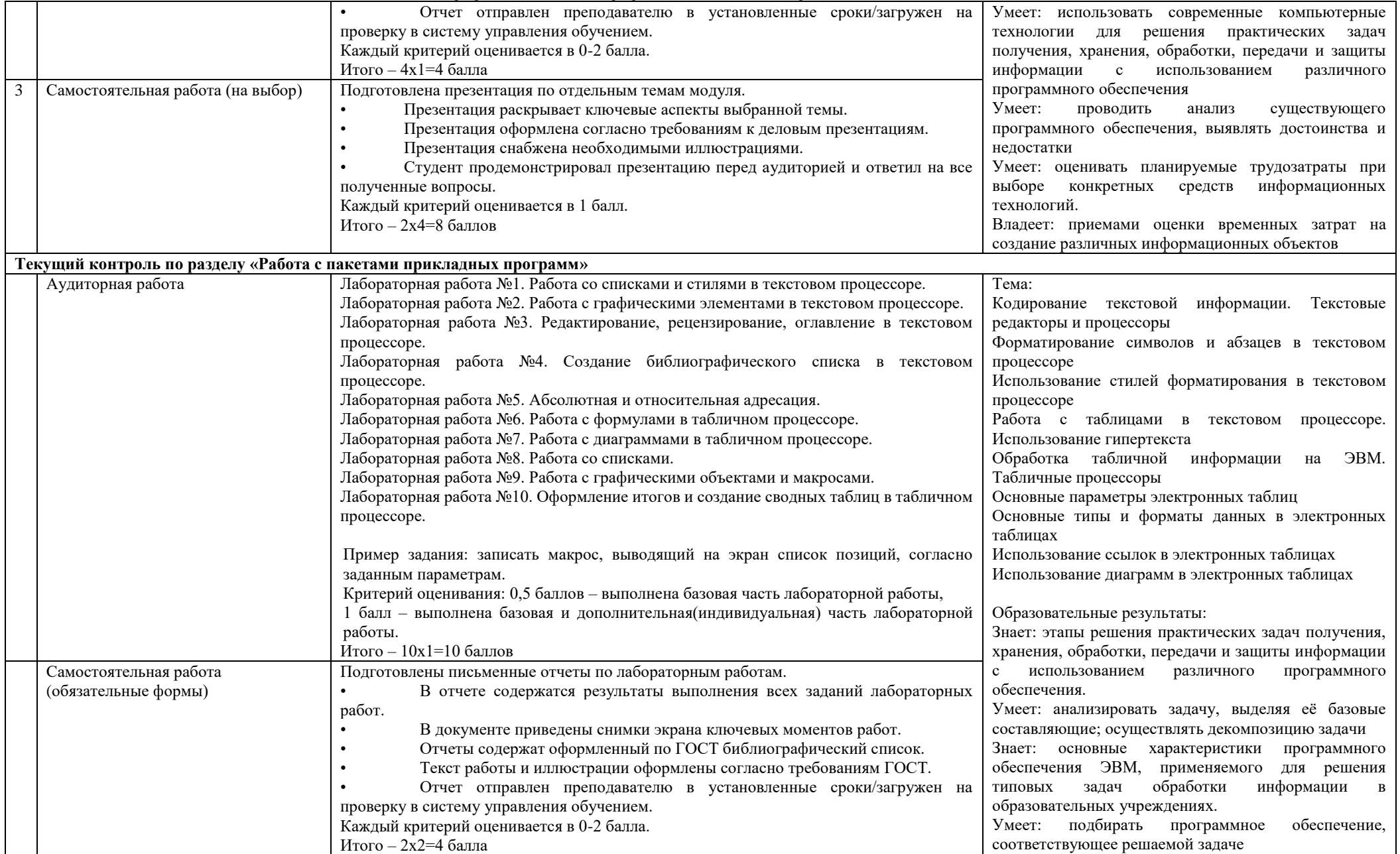

#### Направление подготовки 44.03.05 Педагогическое образование (с двумя профилями подготовки) Направленность (профиль) «Математика» и «Информатика»

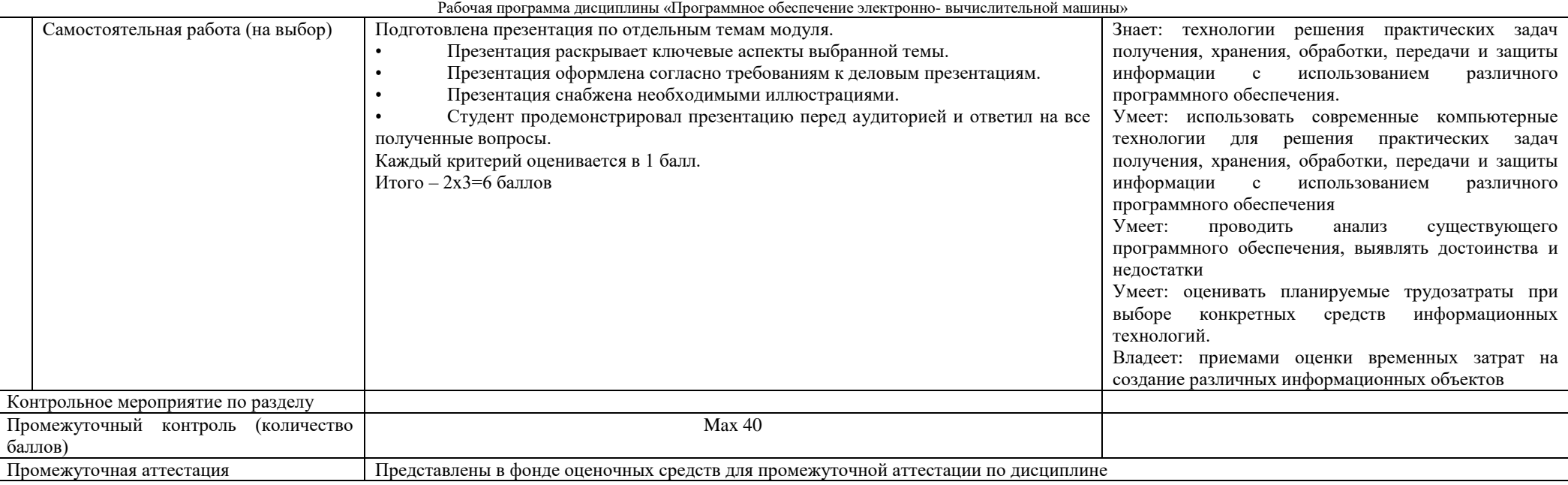